«УТВЕРЖДАЮ» Директор Научно-образовательного учреждения дополнительного профессионального образования «Институт новых технологий»

\_\_\_\_\_\_\_\_\_\_\_В. В. Крутов

«15» августа 2016 г.

## **Дополнительная профессиональная программа**

**(повышение квалификации)**

**«Реализация ФГОС. Информационные и мультимедийные технологии в проектной деятельности в начальной школе »**

Москва – 2016

### **Раздел 1.** *«Характеристика программы»*

#### **1.1. Цель реализации программы**

Целью реализации программы является совершенствование компетенций использования информационных и мультимедийных технологий в профессиональной деятельности учителя начальных классов, а также для организации проведения учебных проектов.

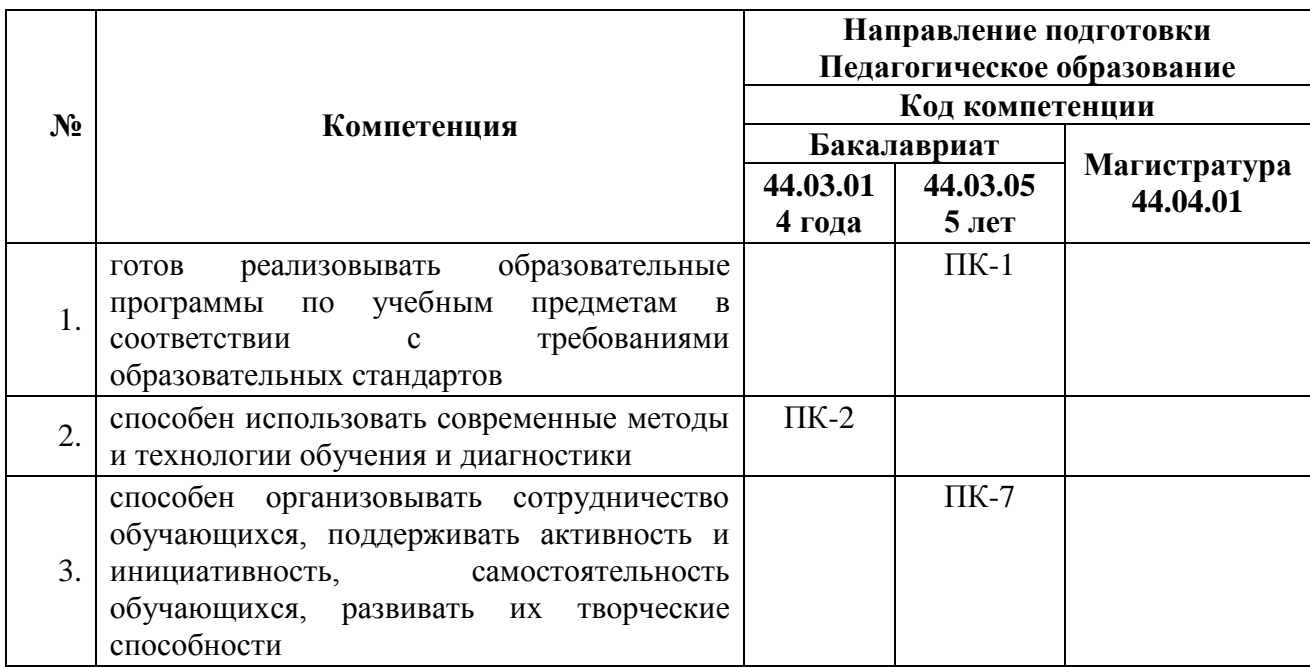

#### **Совершенствуемые/формируемые компетенции**

Задачами обучения по программе являются:

Расширение представлений о возможностях использования информационных технологий в начальной школе.

Знакомство с различными проектами, реализуемыми в средах ПервоЛого, Живое Слово, Живая Математика, а также с помощью видеотехнологий, цифрового микроскопа и образовательных продуктов Лего.

Освоение инструментов компьютерных программных сред для оформления проектной деятельности учащихся, создания фрагментов ИКТ поддержки собственных уроков, организация работы в клавиатурном тренажере.

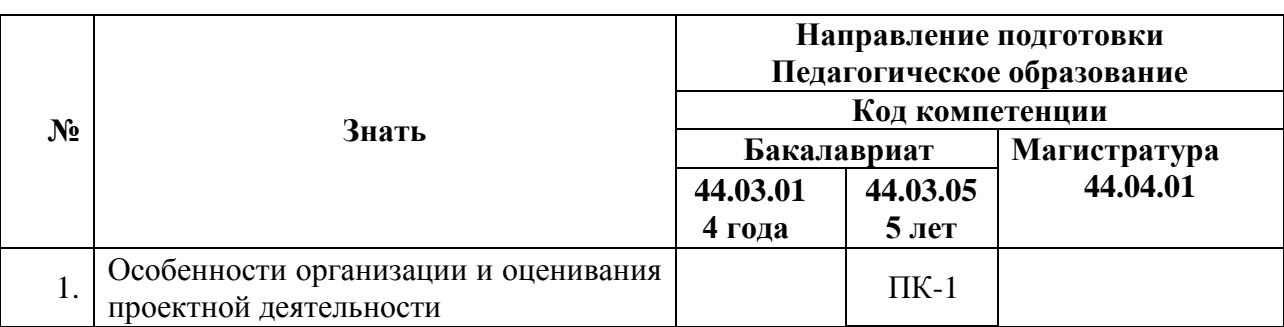

### **1.2. Планируемые результаты обучения**

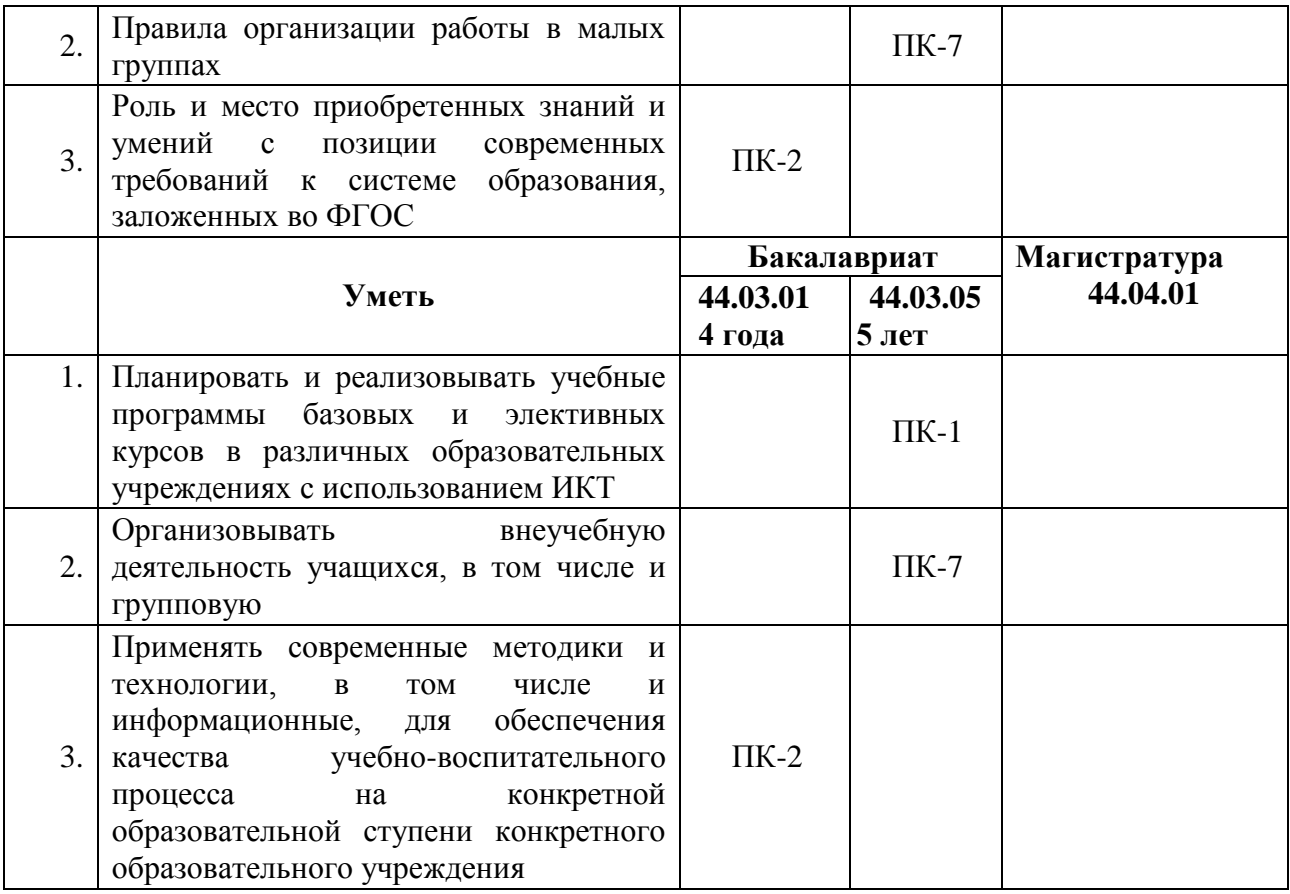

**1.3. Категория обучающихся:** учителя начальной школы, технологии, педагоги дополнительного образования.

**1.4. Форма обучения:** очная.

**1.5. Режим занятий:** 12 занятий по 6 часов один раз в неделю.

 **Срок освоения программы:** 72 часа.

# **Раздел 2.** *«Содержание программы»*

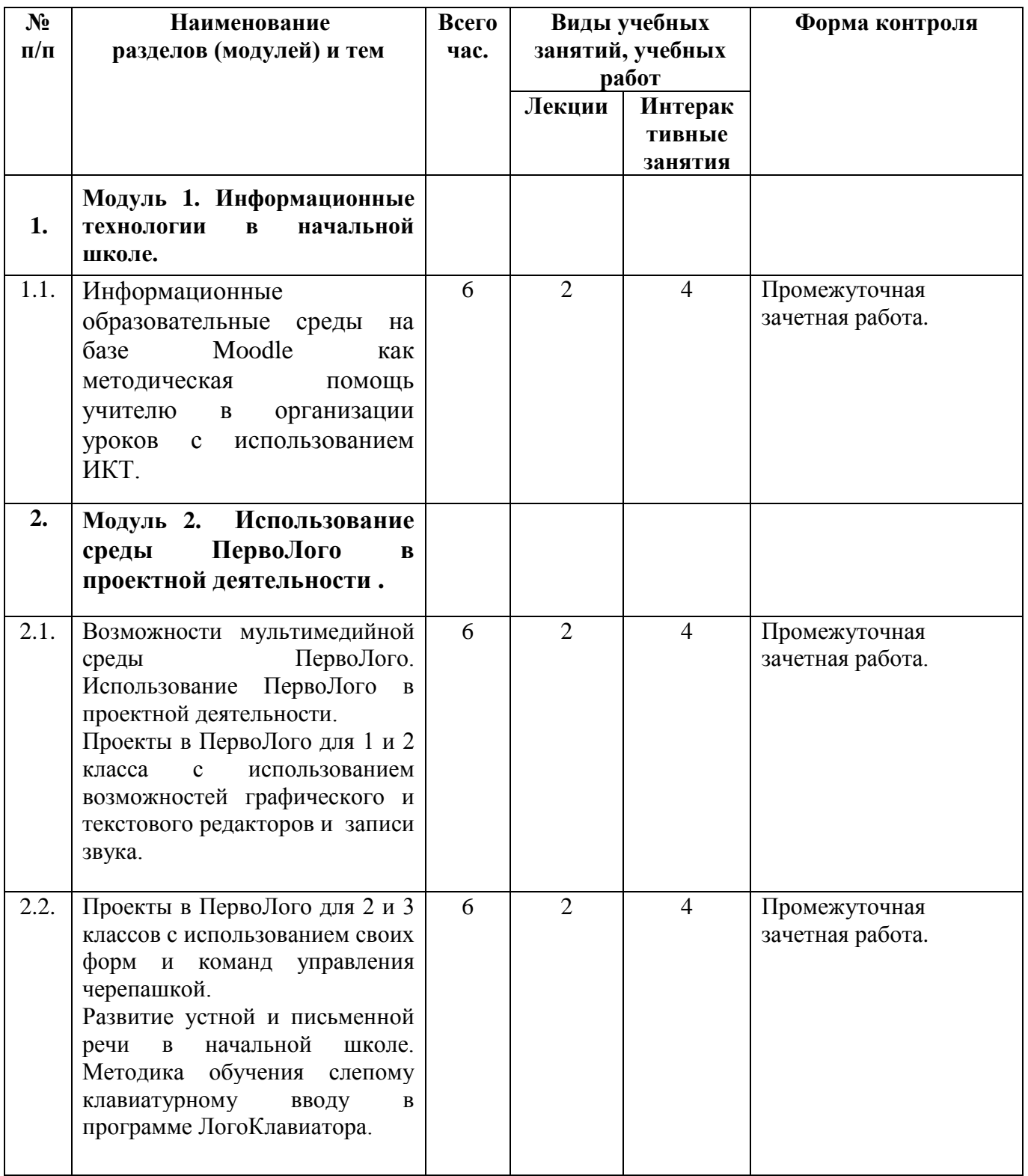

# **2.1. Учебный (тематический) план**

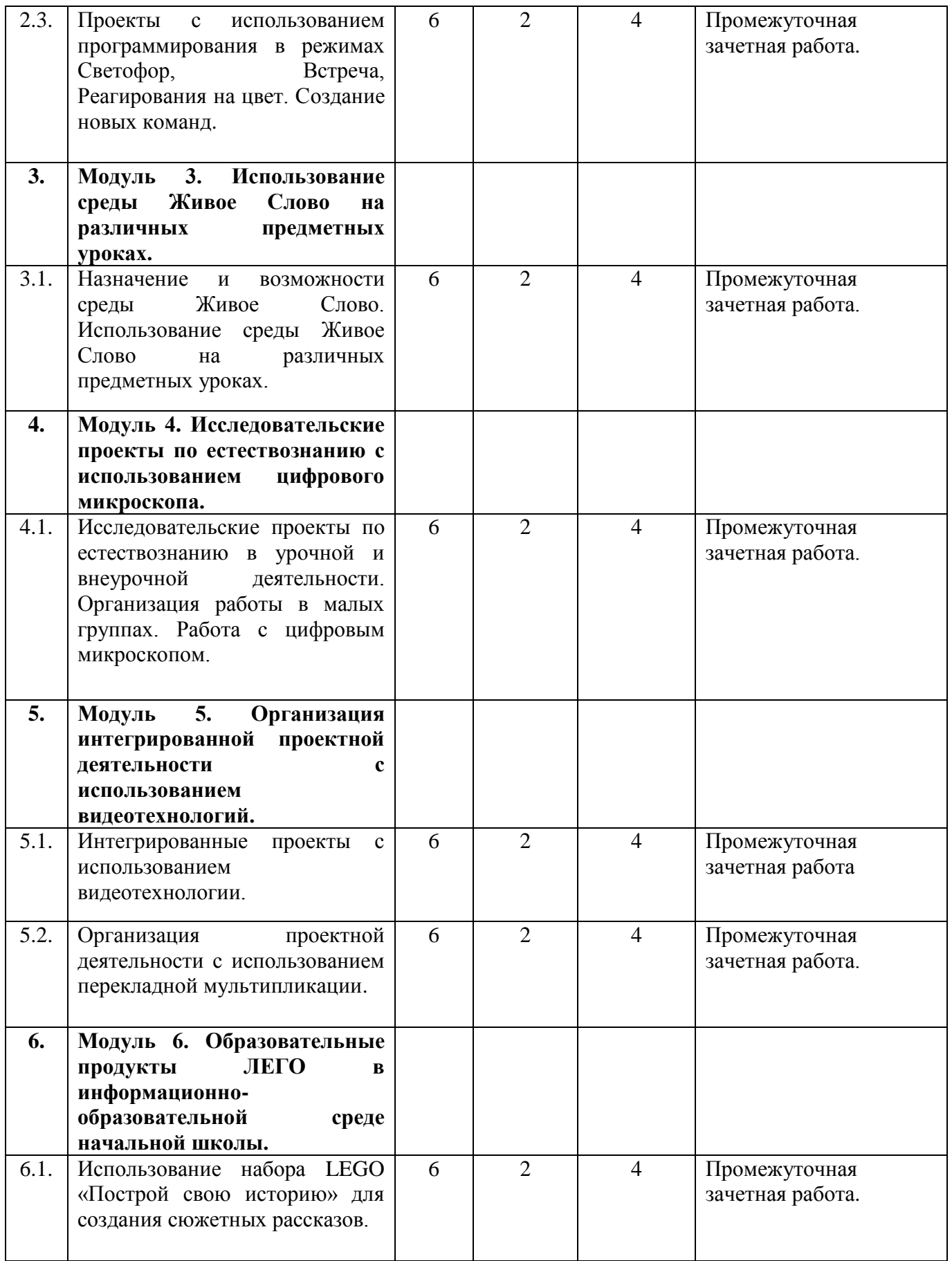

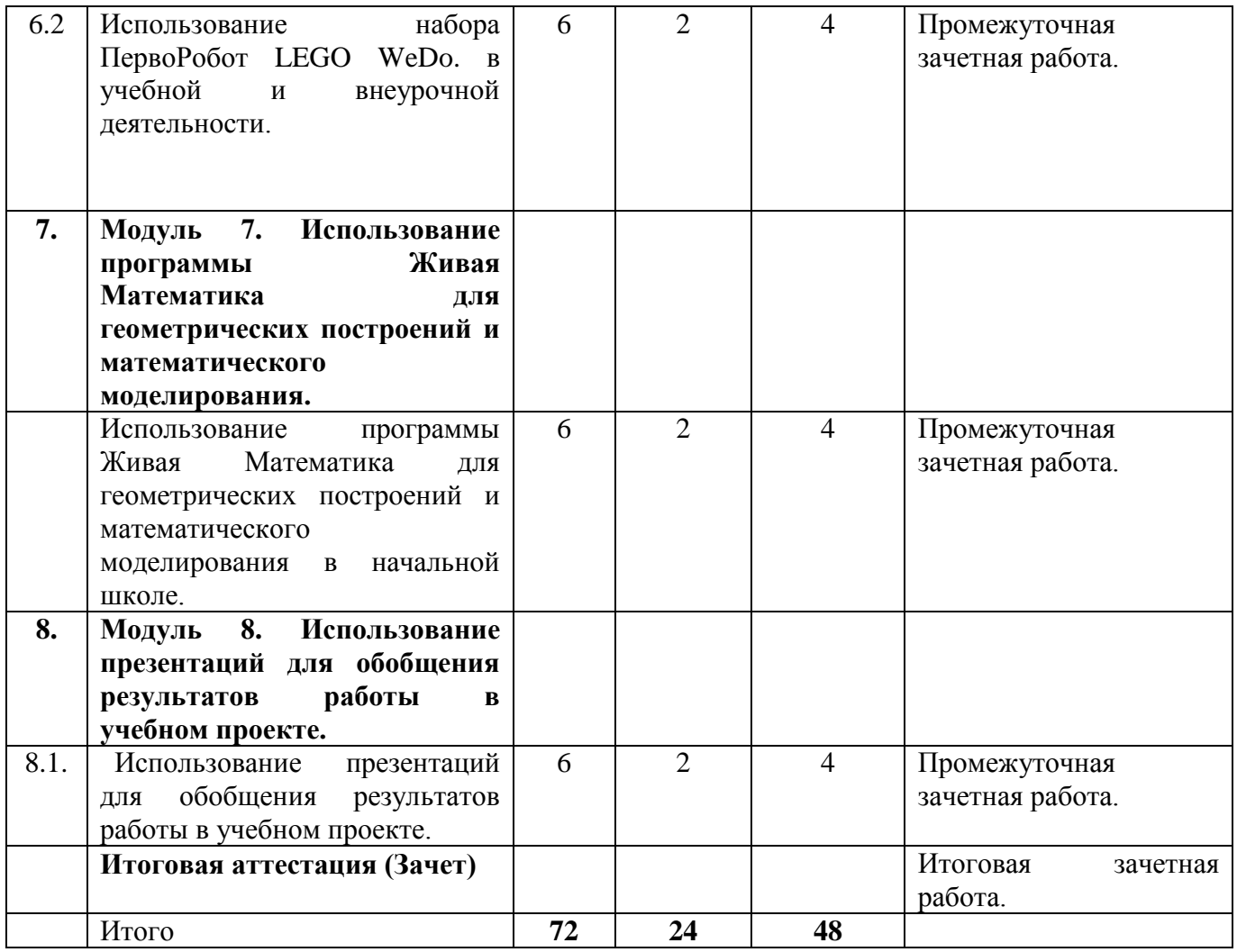

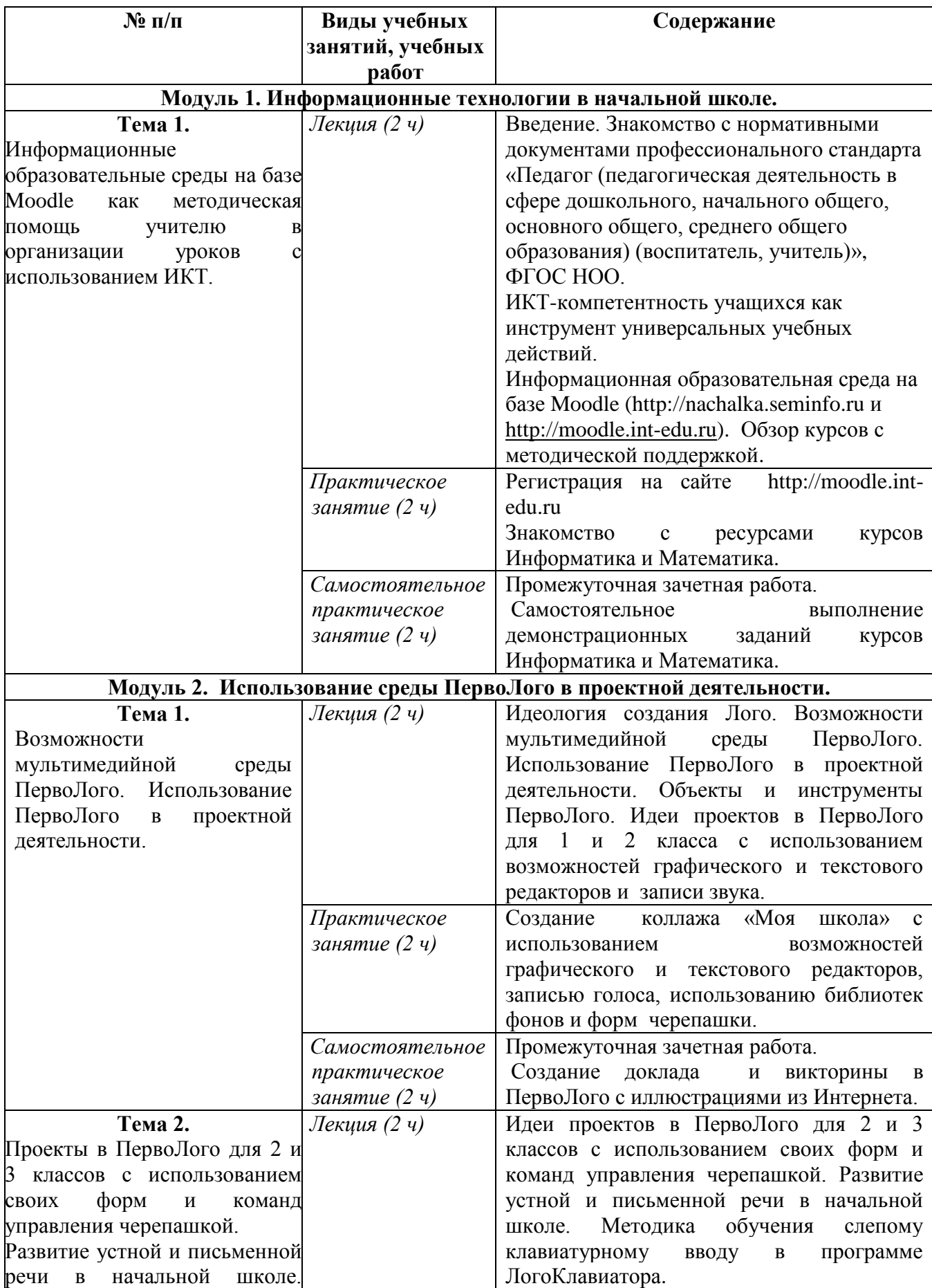

# **2.3. Учебная программа**

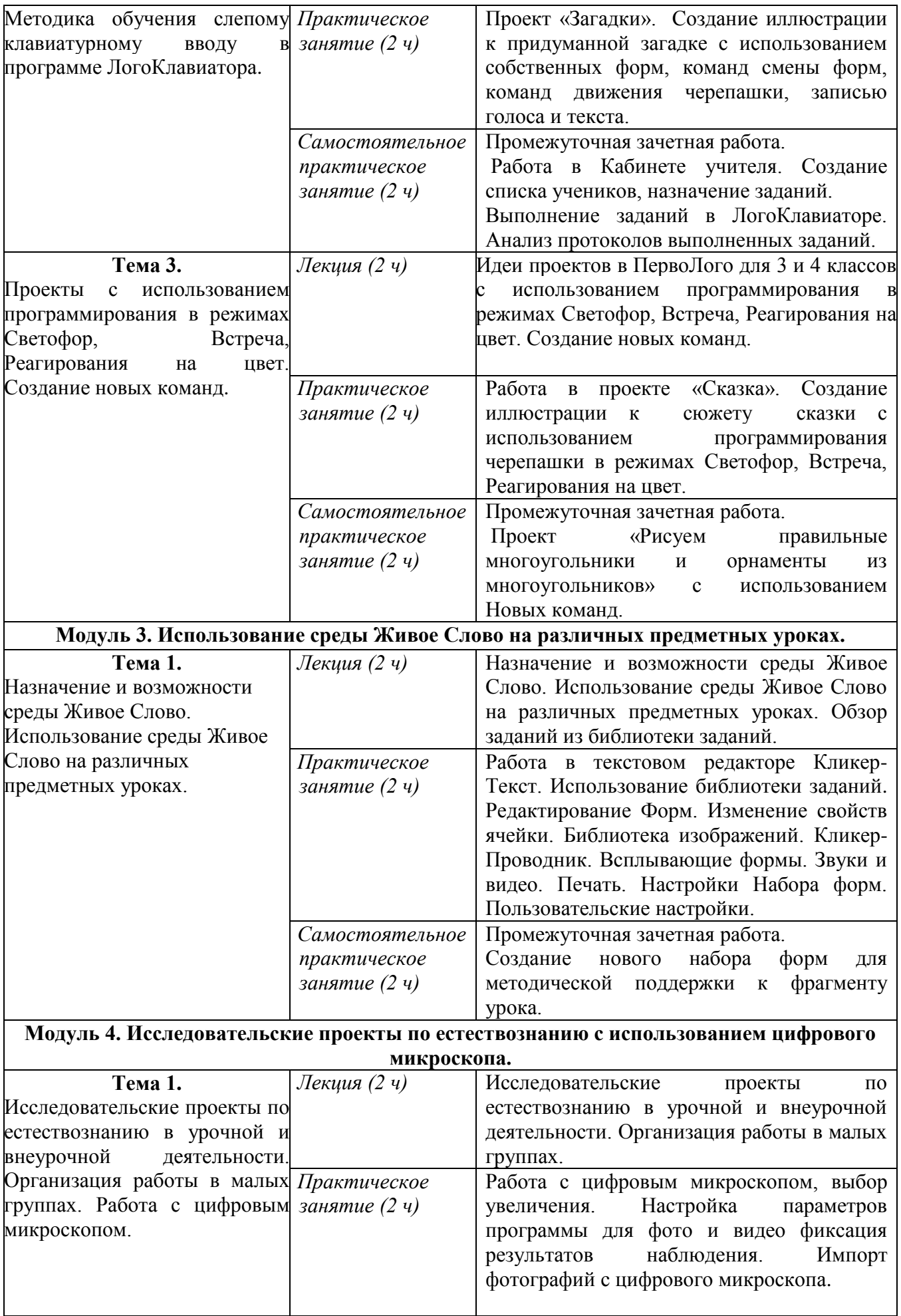

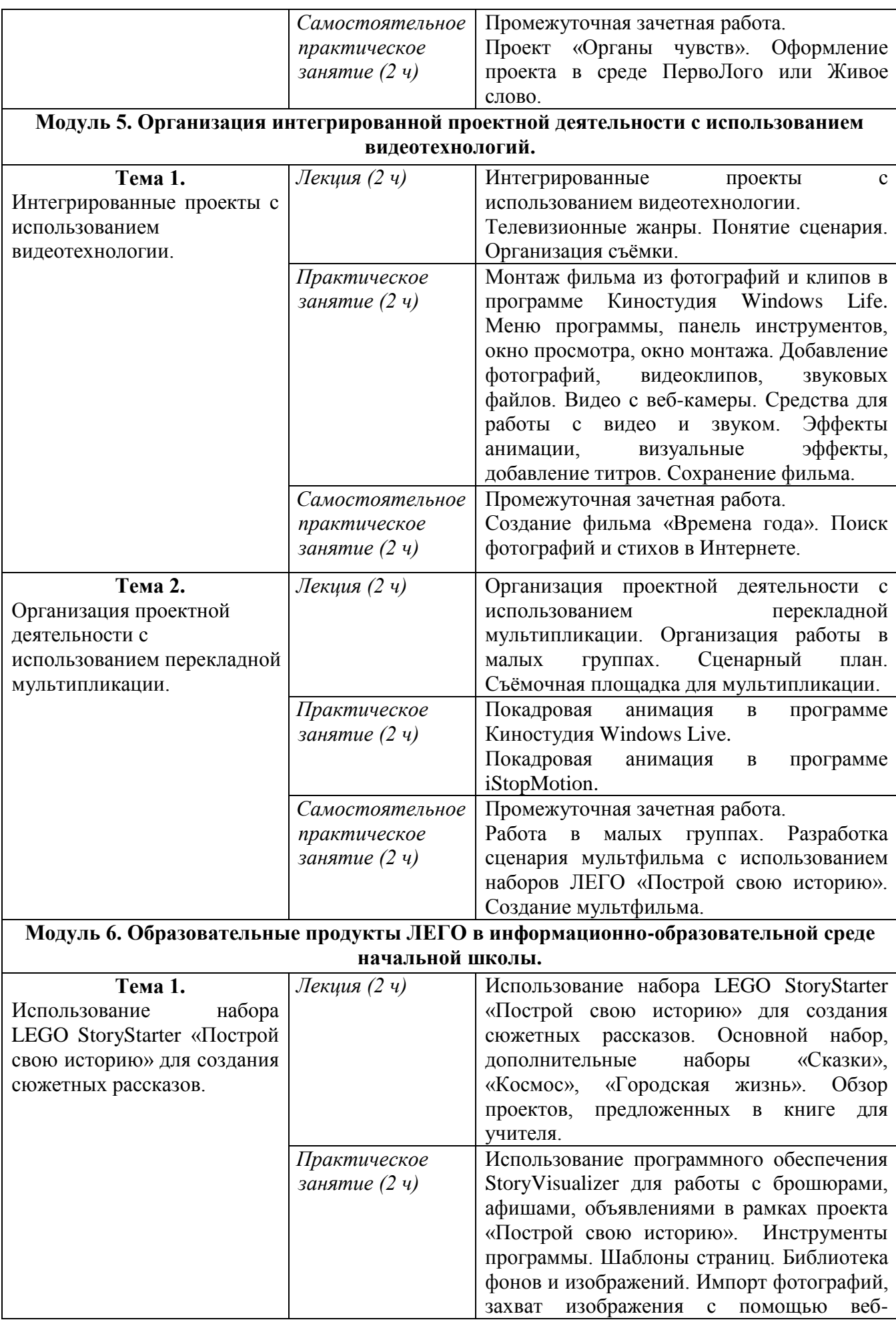

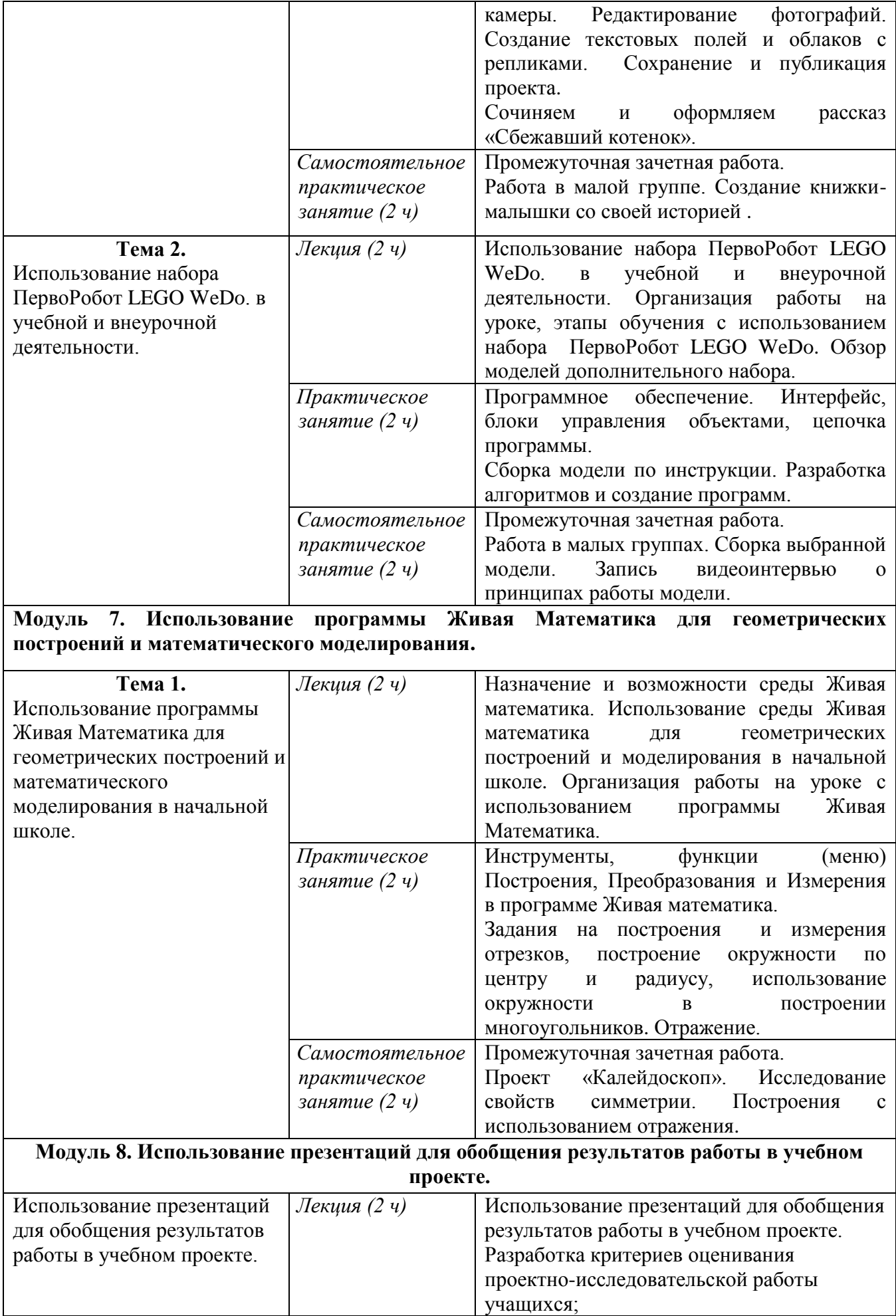

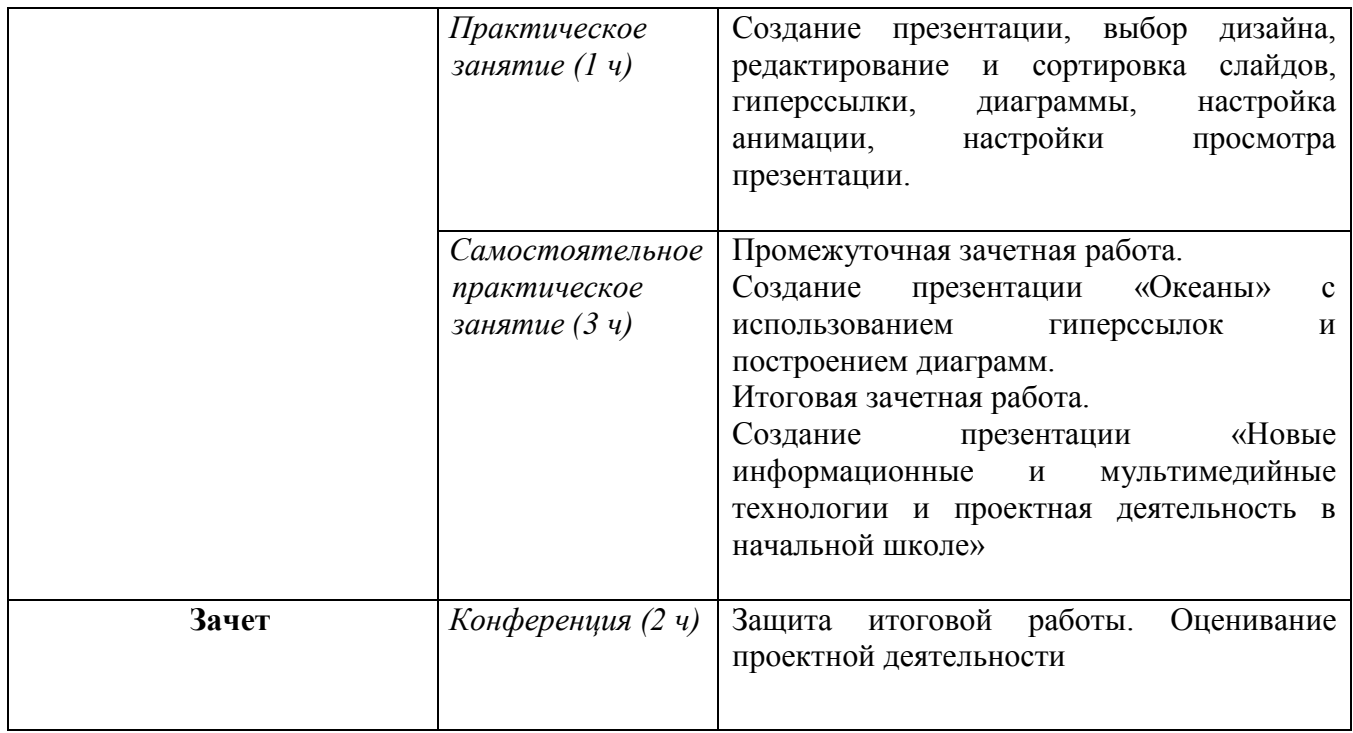

### **Раздел 3. «Формы аттестации и оценочные материалы» 1. Промежуточный контроль.**

Оценка качества освоения программы осуществляется в конце каждой темы по результатам выполнения самостоятельного задания.

#### **Формы:**

– Промежуточная зачетная работа

#### **Требования к аттестации промежуточного контроля:**

Промежуточная зачетная работа реализуется в формате проектной деятельности в изучаемой программной среде соответствующего модуля.

Для прохождения промежуточного контроля по модулям 1-7 слушателям необходимо выполнить самостоятельные задания каждого занятия. Всего 12 заданий.

#### **Модуль 1. Информационные технологии в начальной школе.**

 Выложить в информационную среду снимки экранов выполненных демонстрационных заданий курсов Информатика и Математика. Выполнить не менее 2-х заданий.

#### **Модуль 2. Использование среды ПервоЛого в проектной деятельности.**

- Выложить в информационную среду файл ПервоЛого с докладом и викториной с иллюстрациями из Интернета.
- Выложить в информационную среду файл с протоколами выполнения упражнений в ЛогоКлавиаторе.
- Выложить в информационную среду файл ПервоЛого с проектом «Рисуем правильные многоугольники и орнаменты из многоугольников» с использованием

Новых команд.

#### **Модуль 3. Использование среды Живое Слово на различных предметных уроках.**

 Выложить в информационную среду файл, созданный в программе Clicker с методической заготовкой к разработанному самостоятельно фрагменту урока.

# **Модуль 4. Исследовательские проекты по естествознанию с использованием цифрового микроскопа.**

 Выложить в информационную среду файл ПервоЛого или Clicker, в котором оформлен проект «Органы чувств». Использовать фотографии органов чувств, сделанные с помощью цифрового микроскопа с увеличением 10, 60 и 200 раз.

**Модуль 5. Организация интегрированной проектной деятельности с использованием видеотехнологий.**

- Выложить в информационную среду фильм из фотографий «Времена года» с закадровым звуковым сопровождением (музыка, речь и т.п.). Фотографии и стихи ищутся в Интернете.
- Выложить в информационную среду мультфильм с использованием наборов ЛЕГО «Построй свою историю». В малых группах разработать сценарий и создать по кадрам анимацию.

# **Модуль 6. Образовательные продукты ЛЕГО в информационнообразовательной среде начальной школы.**

- Выложить в информационную среду файл с придуманной историей. Книжкамалышка оформляется в программе StoryVisualizer. Для создания сюжетных иллюстраций используется набор LEGO StoryStarter «Построй свою историю».
- Выложить в информационную среду файл с видеоинтервью о принципах работы модели, собранной из конструктора ПервоРобот LEGO WeDo.

# **Модуль 7. Использование программы Живая Математика для геометрических построений и математического моделирования.**

 Выложить в информационную среду файл с проектом «Калейдоскоп» с использованием построения отражения относительно осей симметрии и анимацией точек.

# **Модуль 8. Использование презентаций для обобщения результатов работы в учебном проекте.**

 Выложить в информационную среду файл презентации «Океаны» с использованием гиперссылок и построением диаграмм.

#### **2. Итоговая аттестация.**

#### **Форма итоговой аттестации**:

Презентация «Новые информационные и мультимедийные технологии и проектная

деятельность в начальной школе».

**Требования к аттестационной работе** (основаны на планируемых результатах обучения):

- Описать цели и задачи, предметные области каждого самостоятельно разработанного в ходе обучения проекта (12 проектов).
- Описать систему взаимодействия учащихся (индивидуальный, групповой, общий проект).
- Разработать критерии оценивания проектно-исследовательской деятельности учащихся.
- Перечислить ИКТ-компетентности, формируемые у учеников в ходе выполнения каждого проекта.
- Проиллюстрировать описываемые проекты, используя снимки экрана самостоятельно выполненных работ.

Аттестационная работа оценивается положительно при условии, если в ней представлены следующие позиции:

- деятельность учителя по организации и руководству проектно-исследовательской деятельностью учащихся при индивидуальной работе и работе в группах;
- информационно-коммуникационные технологии сбора, обработки и представления информации;
- подходы и критерии оценивания проектно-исследовательской деятельности школьников.

#### **Форма защиты данной проектной работы** – очная.

Оценка качества освоения программы осуществляется в виде зачета по материалам, выполненным в процессе обучения («Портфолио обучающегося») в электронной форме по каждой теме основных разделов программы. Обучающийся считается аттестованным, если имеет положительные оценки по всем разделам программы, включенных в зачет*.* 

## **Раздел 4. «Организационно-педагогические условия реализации программы»**

#### **4.1. Учебно-методическое обеспечение программы**

1. Белобородов Н.В. Социальные творческие проекты в школе: практическое пособие / М: АРКТИ, 2006. - 168 с.

2. Бритвина Л.Ю. Метод творческих проектов на уроках технологии / Начальная школа. -  $2005. - No6 - C.6-8.$ 

3. Гайденко Е. Проектная деятельность учащихся. Шаги в науку - с 1-го класса / Начальная школа. - 2006. - № 10. - С. 2-3.

4. Землянская Е.Н. Учебные проекты младших школьников / Начальная школа. - 2005. - №9.  $-C.5-9.$ 

5. Кондратьева Е.П. Проект: проблемы, поиск, опыт: учебно-методическое пособие для слушателей курсов повышения квалификации учителей начальных классов / Чебоксары, 2007. - 46 с.

6. Лакоценина Т.П., Алимова Е.Е., Оганезова Л.М. Современный урок: учебное пособие для учителей, студентов пед. заведений / Ростов на Дону: Учитель, 2007. - 240 с.

7. Вернер И.Я. Дидактические основы методов обучения /М: Педагогика, 1981. - 186 с.

8. Матюш Н.В., Симоненко В.Д. Проектная деятельность младших школьников: книга для учителей начальных классов / М., 2004. - 158 с.

9. Митрофанова Г.Г. Трудности использования проектной деятельности в обучении / Молодой ученый. 2011. - №5. Т.2. - С. 148-151.

10. Пахомова Н.Ю. Проектное обучение - что это?/ Методист. 2004. - №1. - С.3-5.

11. Патрикеева И.Д., Панкова О.Б. Под ред. Куровского К.И. ФГОС НОО. Осваиваем деятельностный подход. Книга для учителя– М.: Мнемозина, 2013–80с.

12. Пейперт С. Переворот в сознании: дети, компьютеры и плодотворные идеи. М.: Педагогика, 1989

13. Сайт «Институт Новых Технологий», Учебный центр ИНТ, Курс повышения квалификации «Новые информационные и мультимедиа технологии и проектная деятельность в начальной школе» http://moodle.int-

edu.ru/moodle/course/view.php?id=78&section=9

14. Сайт МИОО «Cистема учебных курсов с ИКТ-поддержкой для учителей и учеников начальных классов, повышения квалификации педагогических работников начальных школ и методического сопровождения работы по требованиям ФГОС НОО в образовательных организациях города Москвы.» <http://nachalka.seminfo.ru/>

15. Сайт «LEGO Education»,<http://education.lego.com/ru-ru/learn/elementary>

16. Семенов Алексей Львович Статья ИКТ-КОМПЕТЕНТНОСТИ УЧАЩИХСЯ. ИКТ КАК ИНСТРУМЕНТАРИЙ УНИВЕРСАЛЬНЫХ УЧЕБНЫХ ДЕЙСТВИЙ: ПОДПРОГРАММА ФОРМИРОВАНИЯ<http://ito.edu.ru/sp/publi/publi-0-Semenov.html>

17. Профессиональный стандарт «Педагог (педагогическая деятельность в дошкольном, начальном общем, основном общем, среднем общем образовании) (воспитатель, учитель)» [Электронный ресурс] URL: http://www.rosmintrud.ru/docs/mintrud/orders/129

18. ФЕДЕРАЛЬНЫЙ ГОСУДАРСТВЕННЫЙ ОБРАЗОВАТЕЛЬНЫЙ СТАНДАРТ НАЧАЛЬНОГО ОБЩЕГО ОБРАЗОВАНИЯ [Электронный ресурс] URL: http://минобрнауки.рф/документы/922/файл/748/ФГОС\_НОО.pdf

### **4.2. Материально-технические условия реализации программы**

На группу из 15 обучаемых:

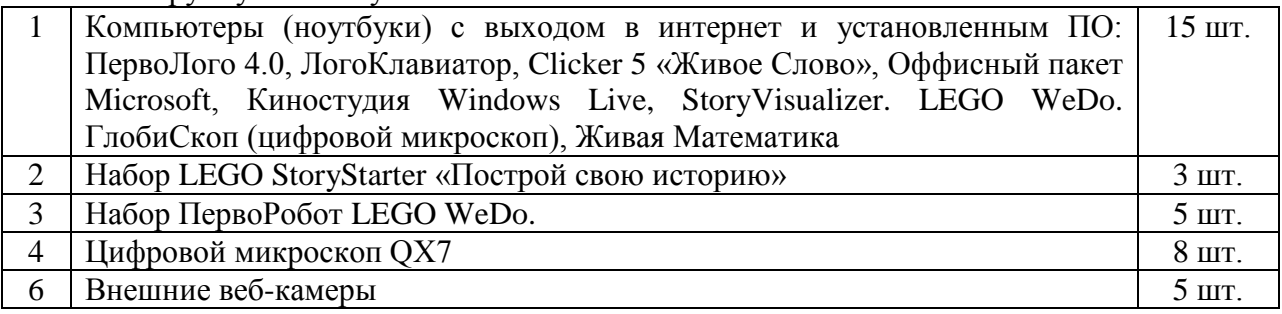